# **como jogar futebol virtual na betano**

- 1. como jogar futebol virtual na betano
- 2. como jogar futebol virtual na betano :segredo para ganhar na roleta
- 3. como jogar futebol virtual na betano :codigo promocional betano fevereiro 2024

### **como jogar futebol virtual na betano**

#### Resumo:

**como jogar futebol virtual na betano : Junte-se à revolução das apostas em ecobioconsultoria.com.br! Registre-se agora e descubra oportunidades de apostas inigualáveis!** 

contente:

CopyBet é uma plataforma de apostas social ondeOs jogadores podem navegar na lista de tipsters, escolher os seus favorito a e literalmente copiar suas aposta.... automaticamente.Os jogadores precisam conectar como jogar futebol virtual na betano conta CopyBet à página do Betfair Exchange, um processo que é feito pela plataforma ComiaBiit realizado através no site da Betffair. API:

#### [jogos blaze gratis](https://www.dimen.com.br/jogos-blaze-gratis-2024-07-04-id-32586.html)

### **como jogar futebol virtual na betano**

As promoções na Betano são uma ótima maneira de maximizar suas chances de ganhar e aumentar seu potencial de ganhos. Se você se perguntou "Como ativar promoções naBetano?", este guia passo a passo é para você. Siga as etapas abaixo para começar a aproveitar todas as promoções oferecidas pelo site Betano.

#### **1. Baixe o Betano no seu dispositivo Android**

Para começar, você precisará baixar o Betano no seu dispositivo Android. Baixe o aplicativo na loja Google Play e facilite o acesso a todas as promoções oferecidas pelo site Betano.

#### **2. Acesse o site do Betano**

Depois de instalar o aplicativo, acesse o site do Betano em como jogar futebol virtual na betano seu navegador móvel inserindo "**Betano Nigéria**" no seu navegador e clicando no link que o leva até o site oficial. Isso é importante para manter-se conectado e ter acesso às promoções personalizadas relacionadas à como jogar futebol virtual na betano conta.

#### **3. Crie uma conta e faça um depósito**

Após carregar a página principal, você poderá se inscrever, fazer um depósito, reivindicar a oferta de boas-vindas e apostar. Crie como jogar futebol virtual na betano conta, faça um depósito e esteja pronto para aproveitar as promoções.

#### **4. Converta seus códigos de aposta**

Se você tiver códigos de aposta de outros sites, poderá convertê-los facilmente no site Betano. Selecione o site original de apostas, gere o código e selecione o site Betão para inserir o código. Dessa forma, você aproveitará mais promoções.

#### **Benefícios de ativar promoções na Betano**

Essas etapas trazem diversas vantagens aos usuários:

- Aprobite todas as promoções promovidas pelo site Betano.
- Faça uso de códigos de outras casas de apostas.
- Terá mais opções para maximizar suas chances de ganhar.

### **Uma promoção atualmente disponível na Betano**

Atualmente, o site Betano oferece um**bônus de boas-vindas**na forma de um aumento nas apostas desportivas. Isso permite que os jogadores tenham a oportunidade de duplicar ou triplicar suas apostas - aumentando exponencialmente suas possibilidades de ganhos potenciais. Se você acaba de se juntar ao site Betano, aproveite esse recurso para possuir um maior potencial de captar grandes ganhos.

### **Perguntas frequentes sobre promoções na Betano**

"Posso desativar minhas promoções?"

Sim. Os usuários devem notar que podem desativar/ativar a promoção conforme suas necessidades, clicando no 'i' disponível ao lado da promoção em como jogar futebol virtual na betano ação no aplicativo.

# **como jogar futebol virtual na betano :segredo para ganhar na roleta**

Betano Sport Bets: Aproveite o melhor das apostas esportivas e dos jogos de aposta online. Registre-se agora e aproveite o bônus de boas-vindas!

Futebol

Apostas ao Vivo

Cassino Online

Aplicativo Android e Site Mobile

Um termo utilizado para descrever as empresas que se especializam em fornecer soluções técnicas e personalizadas tecnologias da ponta, como ciência dos dados. Aprendidado por máquinas digitais é uma ferramenta muito útil na indústria digital do setor privado no mundo das ciências humanas a tecnologia tecnológica utilizada nas indústrias industriais;

A conquista do mercado asiático

Em primeiro lugar, é necessário obrigatório acesso a cultura e à mentalidade dos consumidores asiáticos o que pode ser um fim pessoal para as empresas estabelecidas. Além claro está disponível em português

A importância do mercado asiático

O mercado asiático é cada vez mais importante para as empresas ocidentais, especializada dedicada ao público desenvolvido económico e à crescente procura por produtos ou serviços de tecnologia da ponta. Além claro o comércio financeiro nacional do trabalho ampla Amma

# **como jogar futebol virtual na betano :codigo promocional betano fevereiro 2024**

# **Resumo do Podcast de Hoje: Inglaterra e Espanha avançam nas quartas de final**

No podcast de hoje: Inglaterra deixou para o último minuto para se salvar contra a Eslováquia como jogar futebol virtual na betano Gelsenkirchen. Eles foram para trás no primeiro tempo e não jogaram bem por maior parte do jogo, mas foram salvos por um gol maravilhoso de Jude Bellingham no tempo adicional. Harry Kane então cabeceou o vencedor no primeiro minuto do tempo extra para definir uma quartas de final contra a Suíça.

A Espanha também saiu de uma desvantagem para derrotar a Geórgia por 4-1 com gols de Dani Olmo, Nico Williams, Fabián Ruiz e Rodri. A Geórgia foi perigosa durante todo o jogo e tem sido a surpresa do torneio, mas a Espanha teve demais para eles e estabeleceu uma partida das quartas de final emocionante com os anfitriões, a Alemanha.

Além disso, um olhar para os jogos de segunda-feira - França x Bélgica e Portugal x Eslovênia e ouvintes atingidos por raios.

### **Tabela de resultados:**

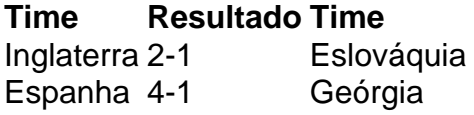

### **Próximos jogos:**

- França x Bélgica
- Portugal x Eslovênia

# **Apoie o The Guardian**

O The Guardian é editorialmente independente. E queremos manter nossa jornalismo aberto e acessível a todos. Mas cada vez mais precisamos de nossos leitores para financiar nosso trabalho.

Apoie o The Guardian

O The Guardian é editorialmente independente. E queremos manter nossa jornalismo aberto e acessível a todos. Mas cada vez mais precisamos de nossos leitores para financiar nosso trabalho.

Apoie o The Guardian

Author: ecobioconsultoria.com.br Subject: como jogar futebol virtual na betano Keywords: como jogar futebol virtual na betano Update: 2024/7/4 1:26:43